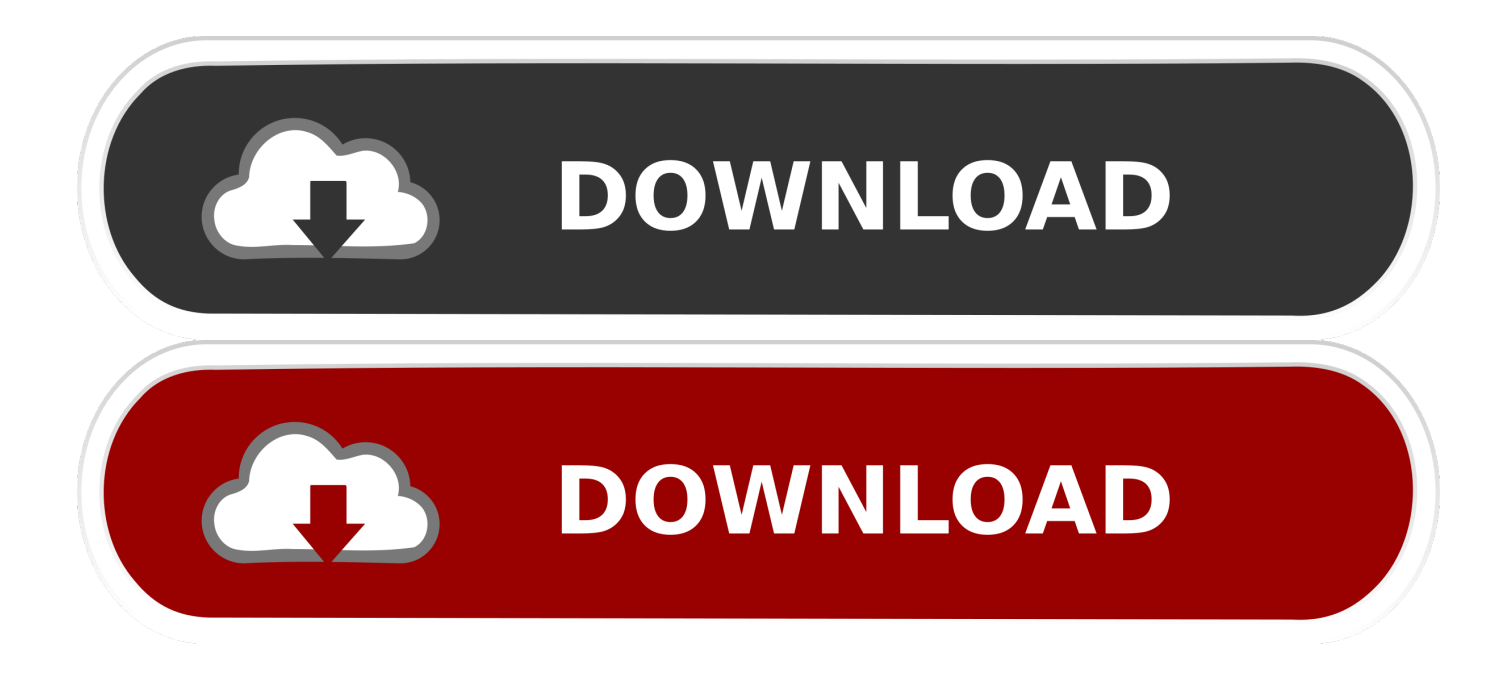

[X Force X32 Exe BIM 360 Glue 2016 Free Download](http://picfs.com/16lvmw)

## **Autodesk InfraWorks 2019 Free Download**

[X Force X32 Exe BIM 360 Glue 2016 Free Download](http://picfs.com/16lvmw)

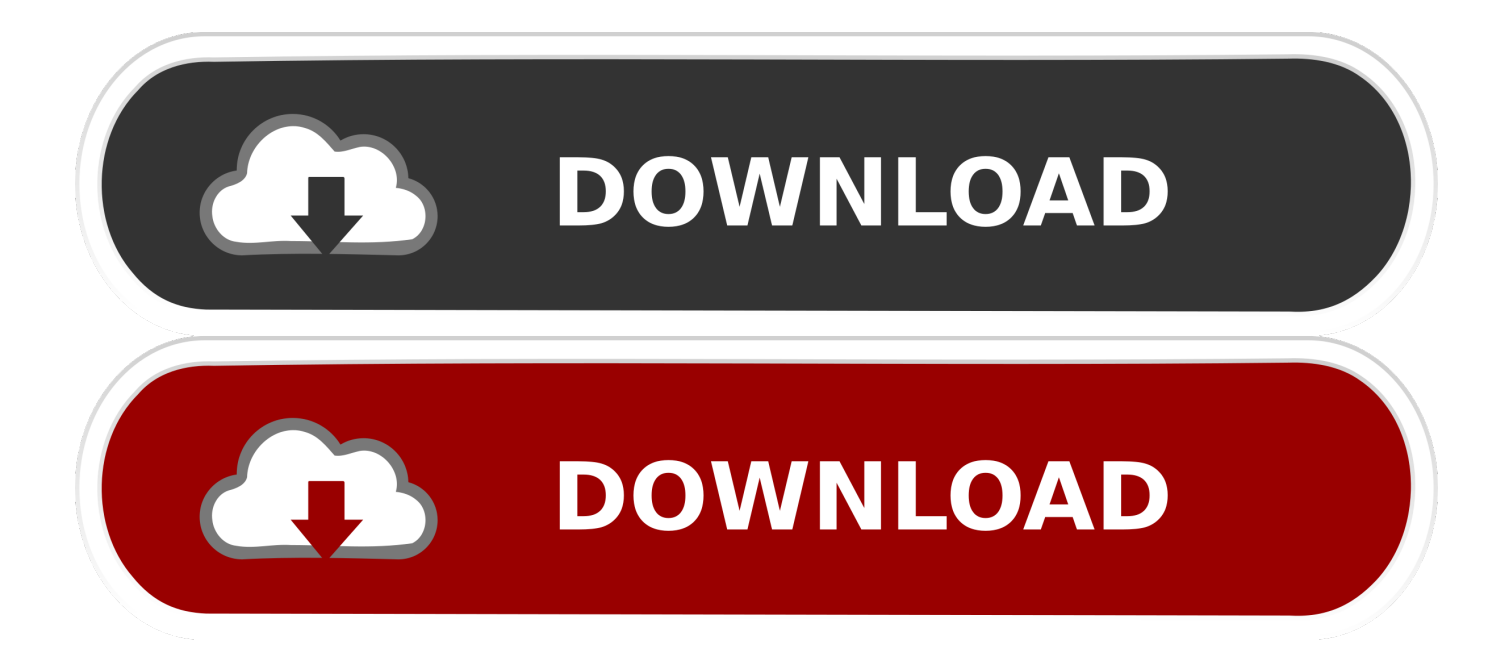

You can install add-in apps for Autodesk Navisworks, Revit, ... English Original X ... Use these add-ins to connect to the BIM 360 Glue cloud and access your ... Downloads to launch the Autodesk BIM 360 Add-in apps download page. ... Open the unzipped folder, click Setup.exe, and follow the on-screen .... Where to find BIM 360 Glue desktop downloads without starting a new BIM 360 Glue trial. a49d837719